## TAKARIR

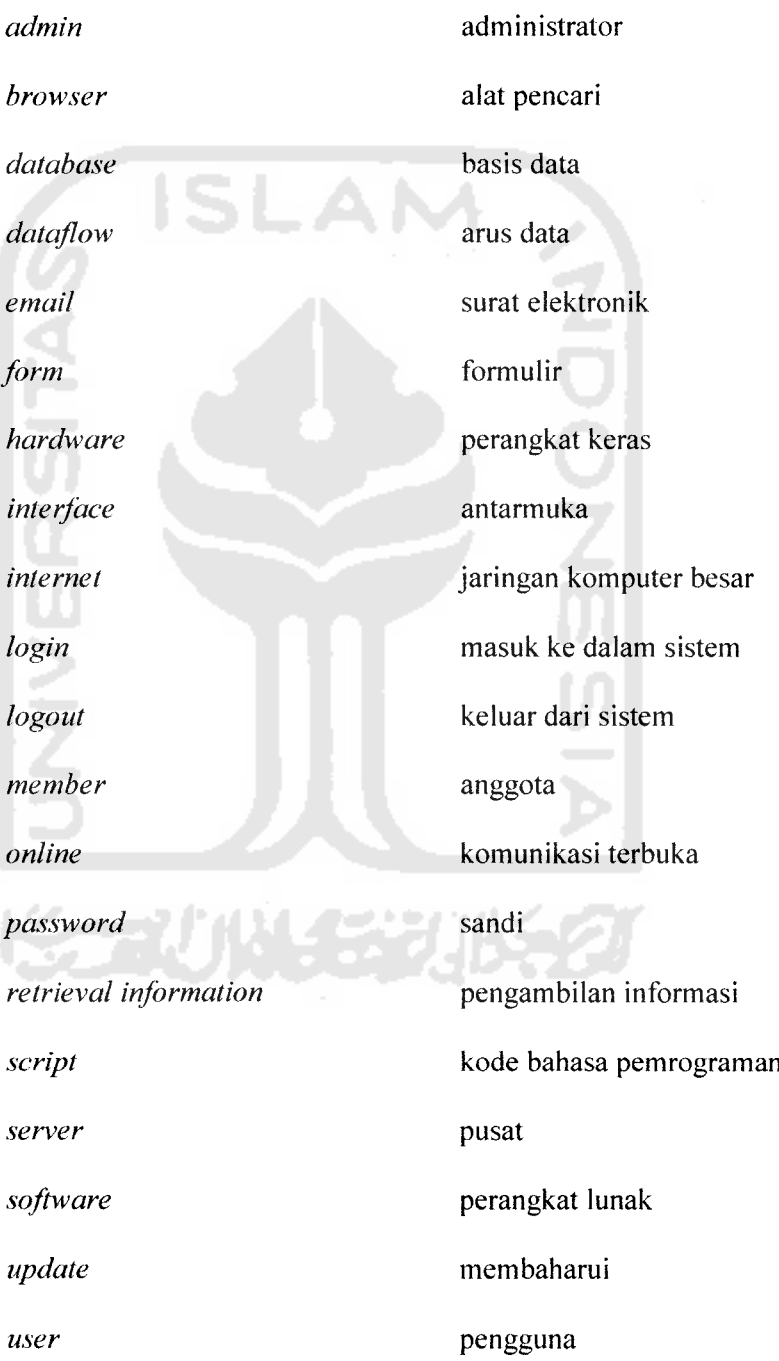

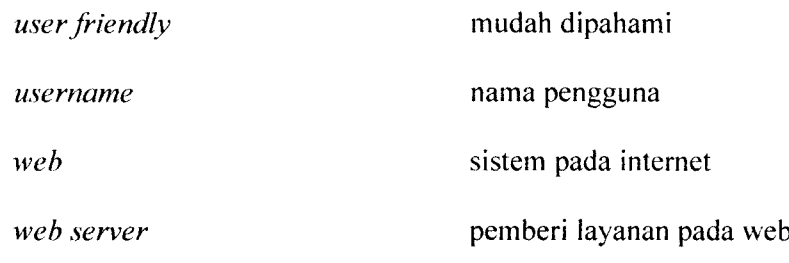

 $\sim$ 

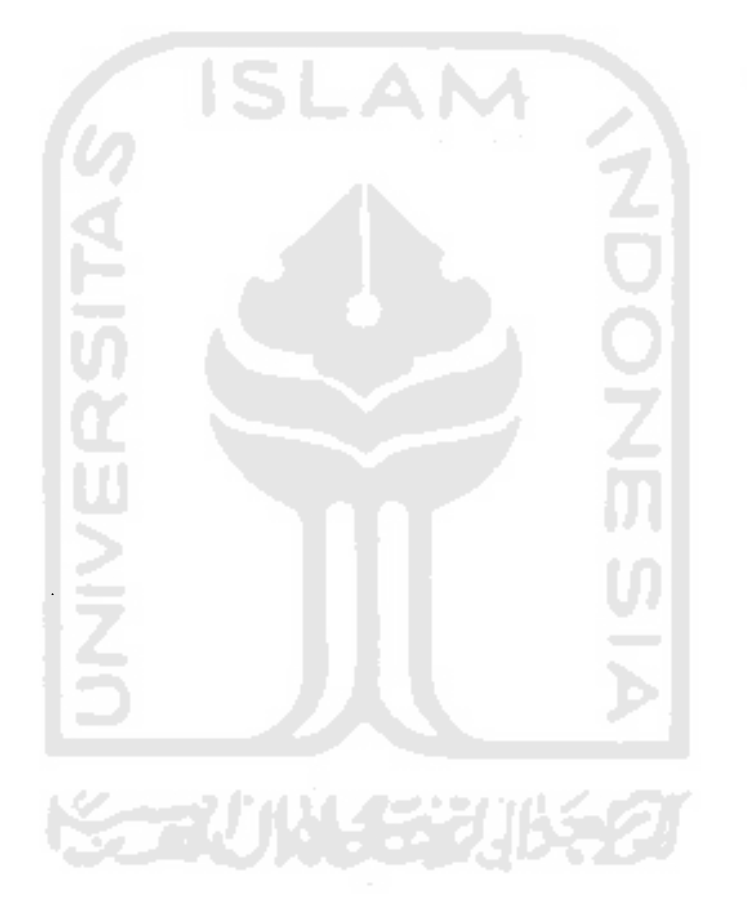

## DAFTAR ISI

 $\mathcal{L}(\mathbf{w})$  ,  $\mathcal{L}(\mathbf{w})$ 

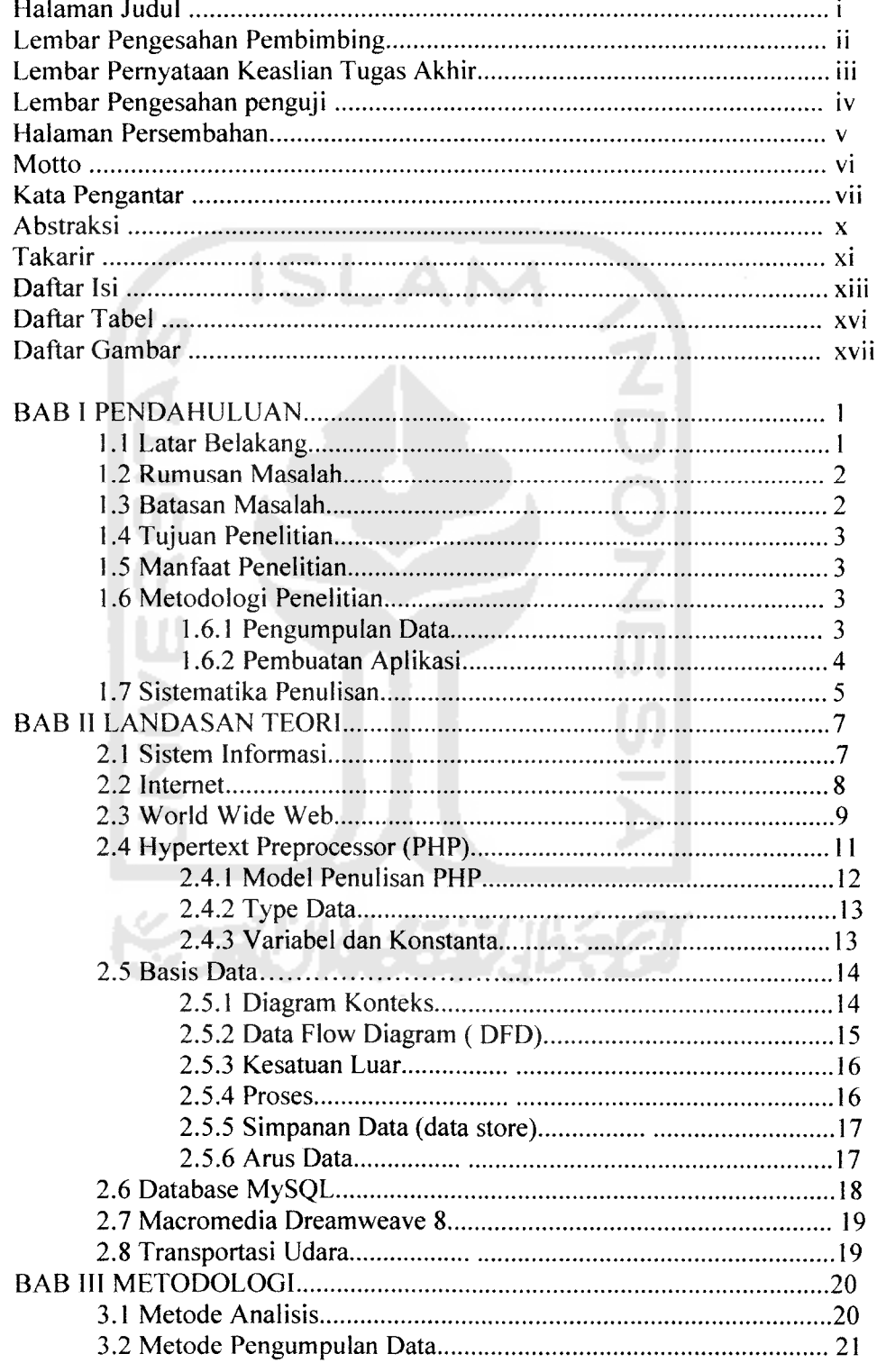

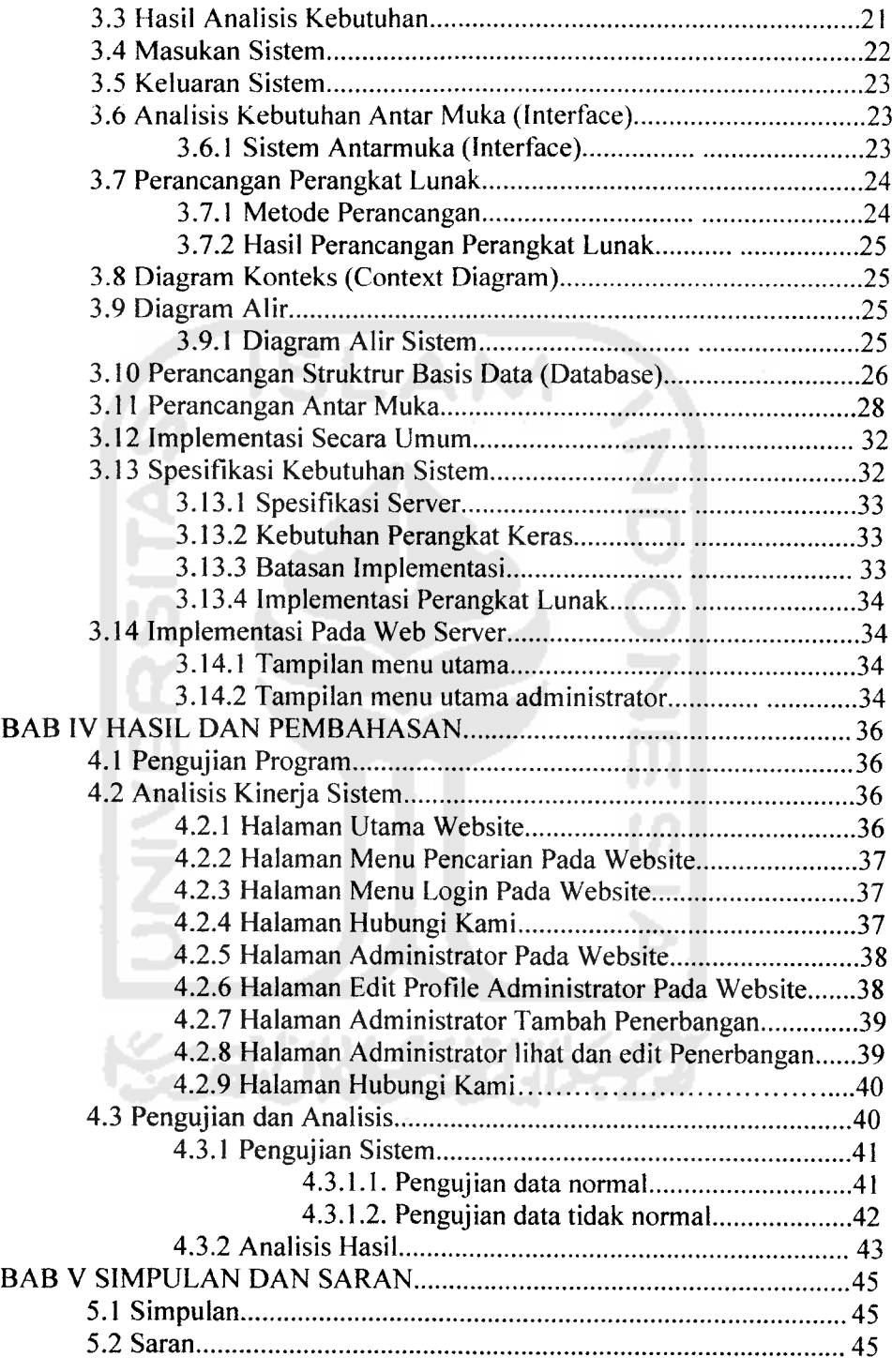

Daftar Pustaka

 $\omega \rightarrow \omega$ 

## DAFTAR TABEL

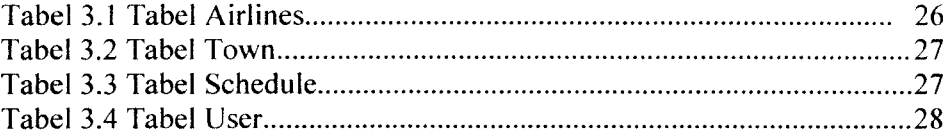

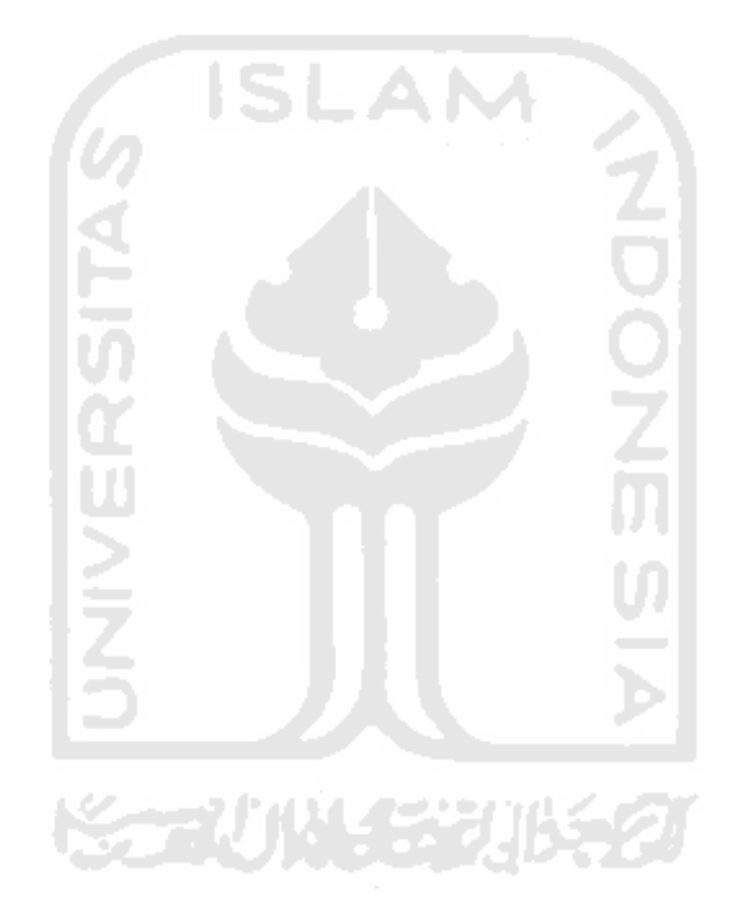

## *DAFTAR GAMBAR*

 $\omega_{\rm{max}} = 1/2$ 

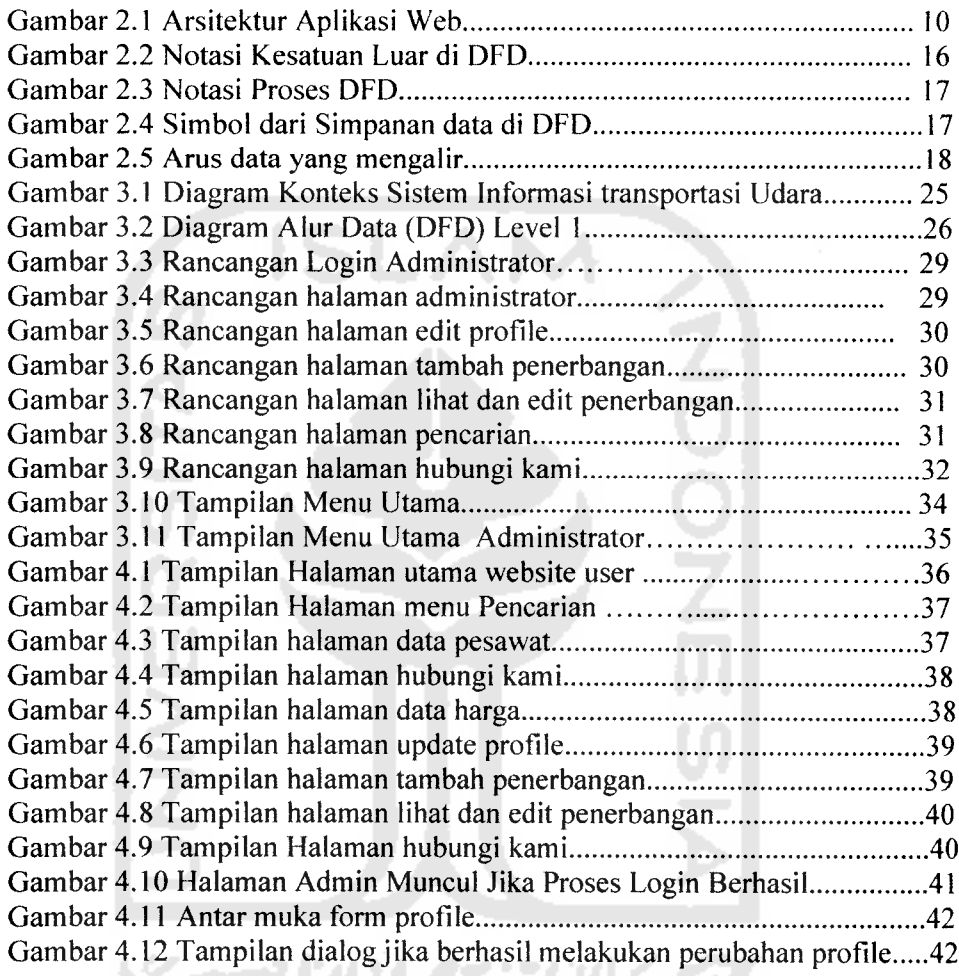